# 年齢だから・・・で片づけない。泌尿器科医に聞く、 今から知りたい男性更年期

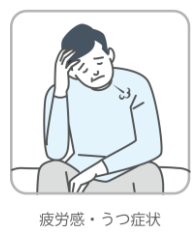

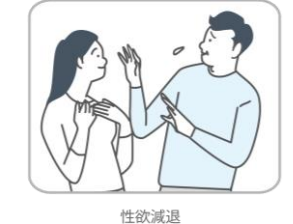

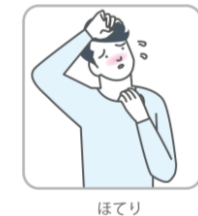

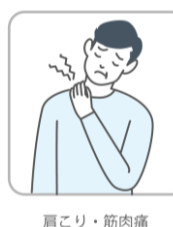

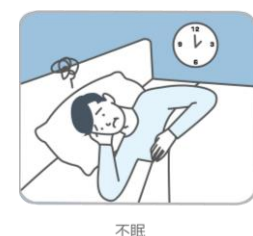

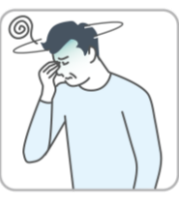

めまい

#### **2024年** 参加費無料 オンライン

# **7月24日(水)午後7時~午後9時(開場 午後6時45分)**

仕事に子育てと、まだまだ多忙な世代を襲う男性更年期障害。疲労感・うつ症状、性欲減退、不 眠など身体・精神・性機能における症状は多岐にわたります。そのような症状を感じながらも約9 割の男性が病院を受診せずにいるといいます。認知度の低さに加え、"男なら我慢するもの"とい う思い込みや、"言えない"など相談できない職場の雰囲気、"家族や周囲の人も(更年期であるこ とを)どう伝えていいか迷う"など、症状が潜在化しやすい状況があります。

今回の講座では、泌尿器科医の今井先生に症状や向き合い方などお話を伺い、男性の身体・心・ 生殖の健康を考えていきます。

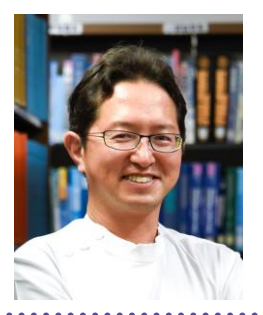

## **【講師】 今井 伸(いまい しん)さん 泌尿器科医 聖隷浜松病院リプロダクションセンター長**

1997年 島根医科大学(現・島根大学) 卒業。2005年1月より聖隷浜松病院。2019年4月 より聖隷浜松病院リプロダクションセンター長・総合性治療科部長。専門領域は性 機能障害・性科学・生殖医療。著書に『射精道』(光文社新書、2022)。

申 込 6月21日(金)から事前申込制。電話・FAX・ホームページ・リーブラ窓口にて申し込みできます。

定 員▶ 30名

会 場 オンライン(ZOOM ※PC、タブレット、スマホからご参加いただけます。)

対 象▶ 区内在住・在勤・在学者またはテーマに関心がある人

一時保育▶ オンライン講座のため、一時保育はありません。

※参加費は無料です。

※講座前日までに、受講者に受講方法等をメールでご連絡いたします。

**〒105-0023 港区芝浦1-16-1 みなとパーク芝浦 Tel:03-3456-4149 Fax:03-3456-1254 HP:https://www.minatolibra.jp/**

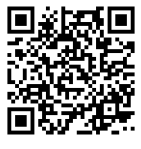

#### 講座申込書

**申込方法** ・電話、FAX、ホームページ、リーブラ2階受付窓口にて申込みできます。 ・返信先のメールアドレスは、受信に支障のないアドレスを記入してください。 ・FAXで申込みの場合はこちらの用紙に記入し送信してください。 ・定員数を超えた場合は、申込み3日以内にリーブラからご連絡します。 ・講座前日までにメールにて受講方法等についてご案内いたします。

**Tel:03-3456-4149 Fax:03-3456-1254 HP:https://www.minatolibra.jp/**

### **年齢だから・・・で片づけない 泌尿器科医に聞く、 今から知りたい男性更年期**

2024年7月24日(水) 午後7時~午後9時(受付:午後6時45分から)

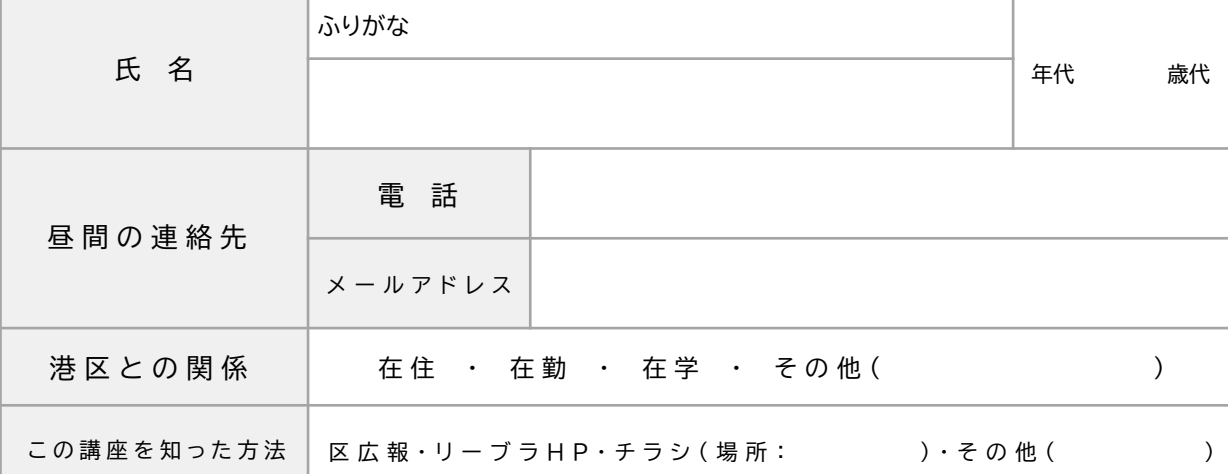

### **【重要】本講座は、Zoomを利用するオンライン講座です。**

・リーブラオンライン講座では、セキュリティのために待機室を使用しており、参加者の入室を制限しています。 参加者は「Zoom表示名」と「申込み時の名前」が一致している場合にのみ講座へ入室できます。(講座入室後は ご自身で表示名のご変更は可能)必ず事前に、Zoomにアクセスいただき、表示名の確認・変更をお願いします。 また、最初からZoom表示名を申込み名と異なるものにしたい場合も、事前に講座担当者にご連絡ください。 進行中もチャットで申込み名の確認を行うことがあり、確認が取れない場合は待機室に戻っていただきます。 安全・安心な講座運営にご協力をお願いします。

・初めてZoomを使う方は、講座前にアプリのダウンロードなどの準備ならびに動作確認をお願いします。 講座当日のテクニカルサポート(Zoomの不具合や操作など)には、ご対応しかねますので予めご了承ください。

**個人情報 保護方針 に つ い て**

**ス**

皆さまから必要に応じて、情報を収集させていただく場合があります。ただし、個人を特定できる情報につ いては、法令に基づくものを除き、本人の同意なく第三者へ提供することはありません。なお、外部委託す る際には個人情報保護水準を十分に満たしてることを条件に選定し、機密保持契約を締結した上で委託い たします。また、本人からの個人情報の利用目的の通知・開示・訂正・追加または削除・利用の停止・消去及 び第三者への提供の停止の要請があった場合には、当社が定める所定の手続きに則り速やかに対応いたし ます。

**港区立男女平等参画センター リーブラ** 

**〒105-0023 港区芝浦1-16-1 みなとパーク芝浦 Tel:03-3456-4149 Fax:03-3456-1254 HP:https://www.minatolibra.jp/ SNS:@libraminato** П

**講座情報等をメールマガジン「クラブL」で配信 しています(月3回)。登録はこちらから**

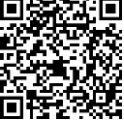

**ア ク セ JR「田町駅」東口(芝浦口)徒歩5分 都営地下鉄浅草線・三田線「三田駅」A6出口徒歩6分 ちぃばす 芝ルート・芝浦港南ルート「みなとパーク芝浦」徒歩0分**

 **芝浦港南ルート「芝浦一丁目」徒歩4分 都営バス(田92・99)田町駅東口」徒歩6分**

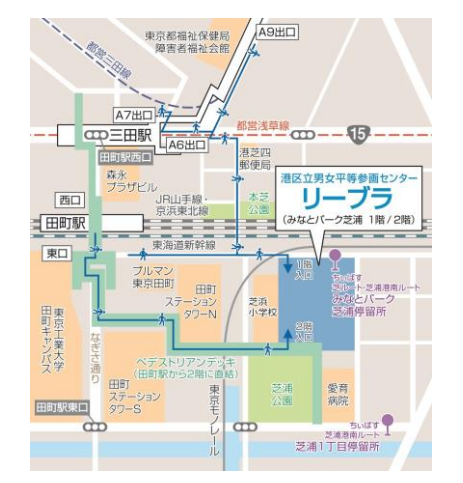